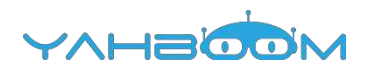

**Обучающие уроки для работы с платой расширения Basic:bit можно посмотреть по ссылке:**

**https://www.yahboom.com/study/Basic:bit**